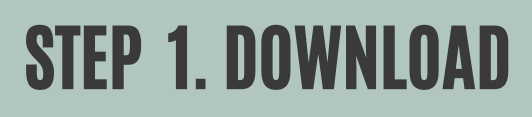

It's free

Download MyChat

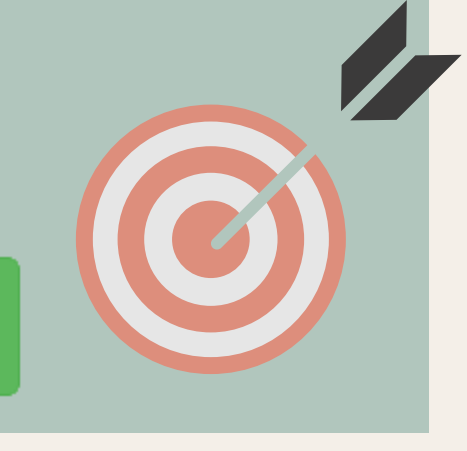

# **PRIVATE CHAT WITH CALLS**

MyChat corporate [messenger](https://nsoft-s.com/en/index.html) as an example

# **MAKE A CALL!**

Use any Windows computer [How](https://nsoft-s.com/en/mcserverhelp/index.html?howtoinstallserver.htm) to do it?

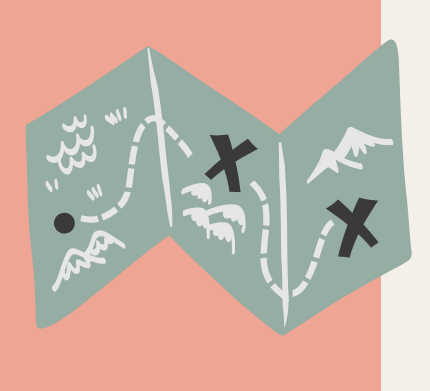

#### All setting are ready automatically. It's enough for people to be online.

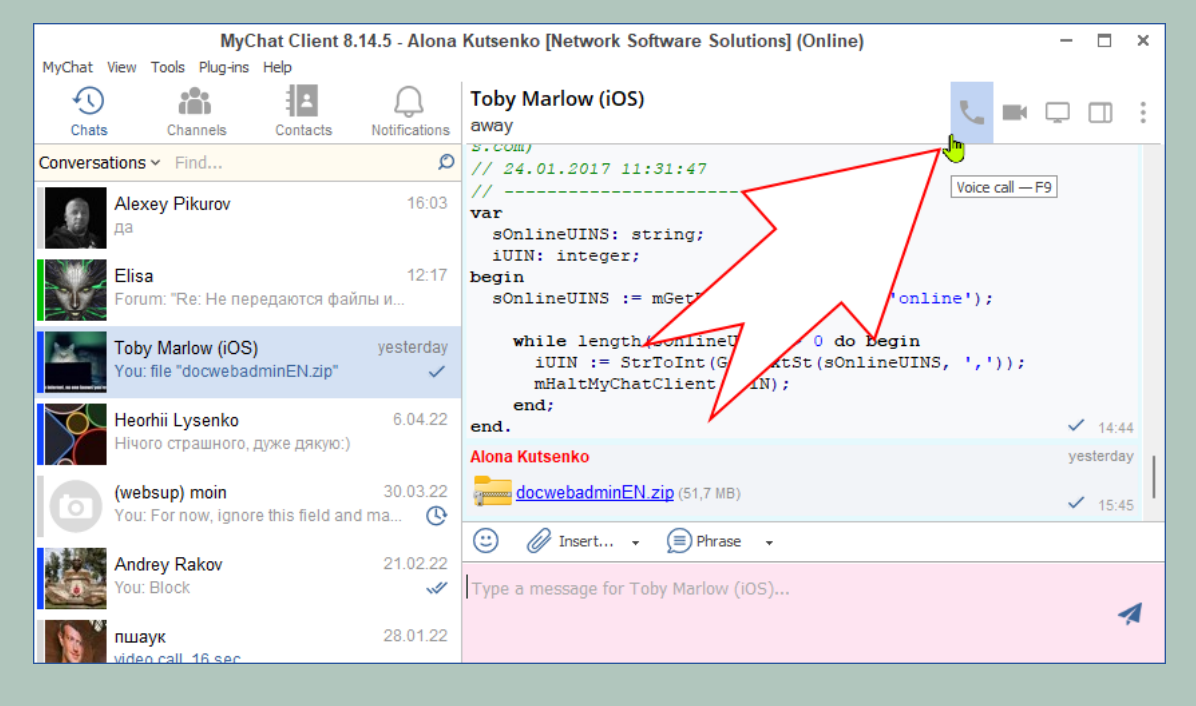

### STEP 2. INSTALL MYCHAT SERVER

# STEP 3. INSTALL MYCHAT CLIENT

On Windows, Linux, MacBook, iPhone, or Android phones. [Help](https://nsoft-s.com/en/mcserverhelp/index.html?howtoinstallmychatclient.htm)

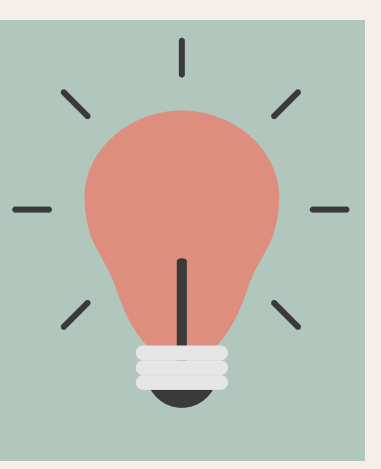

### STEP 4. CONNECT TO YOUR SERVER USING ITS IP ADDRESS

For example, 192.168.10.1